## 2004 4 27

 $\mathbf 1$ 

1. Windows Solaris

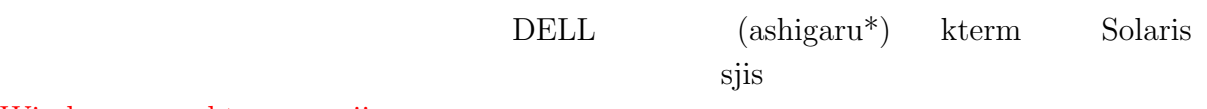

Windows kterm sjis

 $\sqrt{\frac{1}{\pi}}$   $\sqrt{\frac{1}{\pi}}$   $\sqrt{\frac{1}{\pi}}$ 

ASHIGARU02% cp -p y:/local/skel/.xinitrc z:/.Windows↓

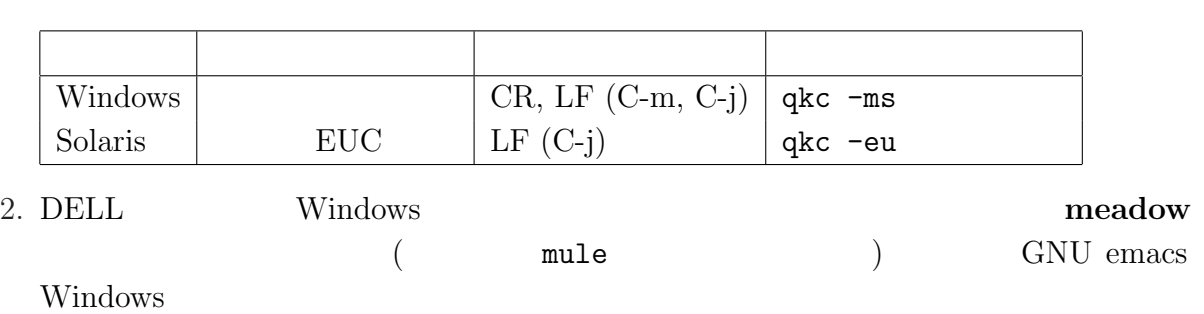

 $\qquad \qquad \qquad \Box$ 

## $2\overline{a}$

 $2.1$ 

 $2004$   $1$ 

## $2.2$

 $\bullet$  DELL

 $1$ http://www.math.meiji.ac.jp/~mk/labo/2004/

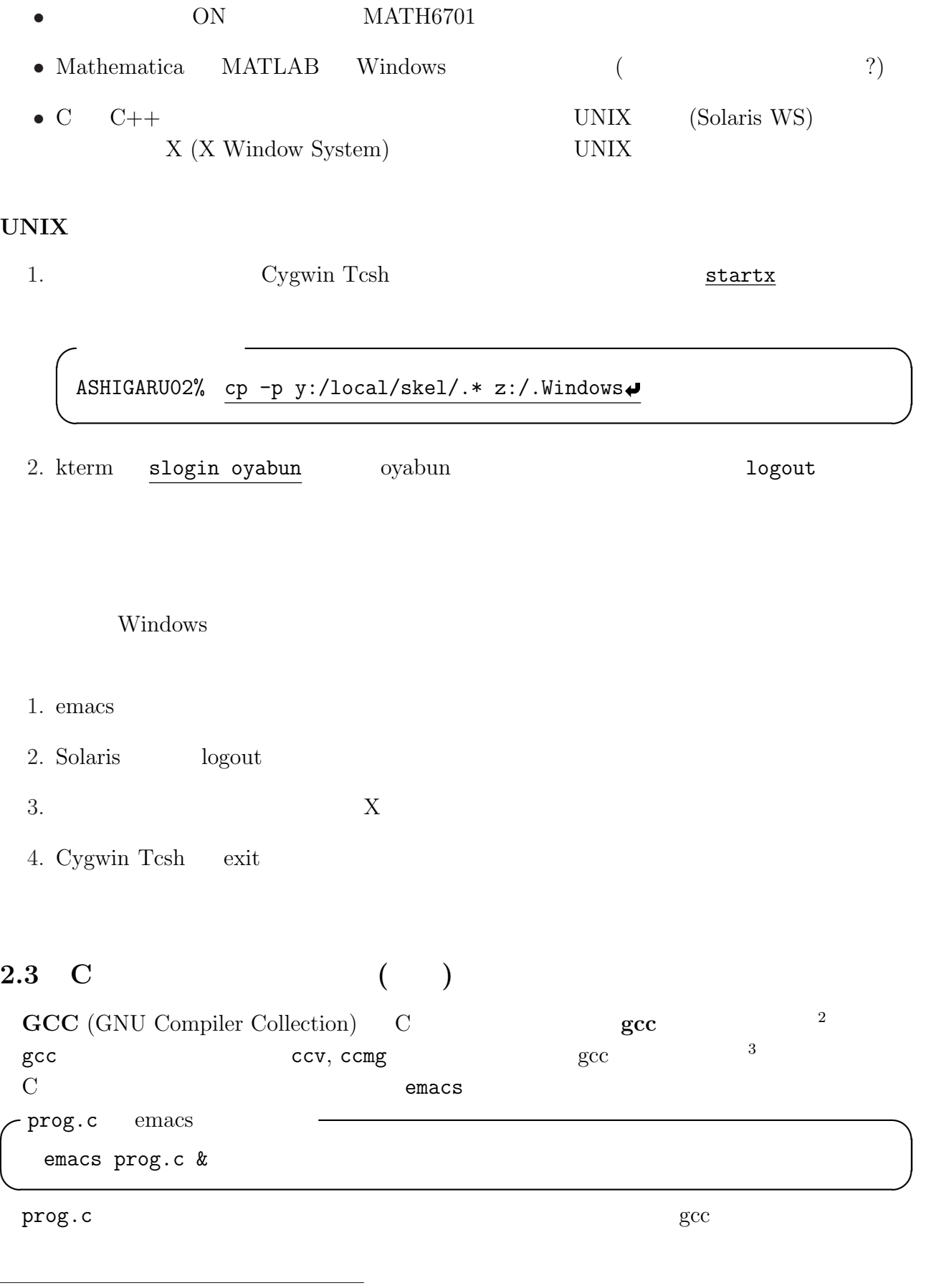

 ${}^{2}$ GCC C++  $g$ ++, Fortran 77  $g$ 77  $^{3}$  and  $^{3}$  which ccv cat /usr/local/meiji/bin/ccmg  $^{3}$  gcc prog.c

a.out 2000

 $\sqrt{a.}$ out  $\sqrt{a.}$ 

./a.out  $\qquad \qquad \qquad \Box$ 

とする<sup>4</sup>

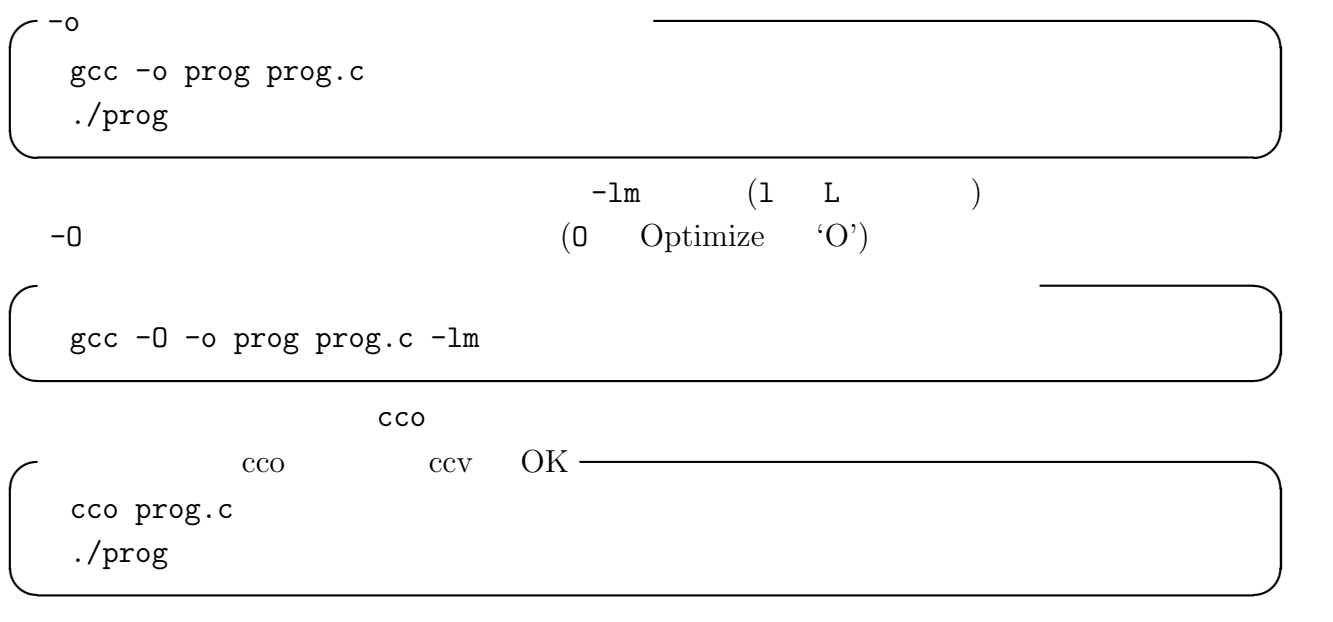

 $\sqrt{2\pi}$ 

✒ ✑

## $3 \quad C$

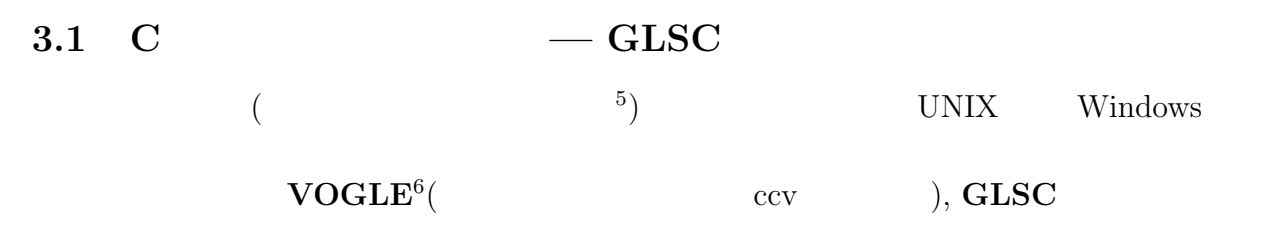

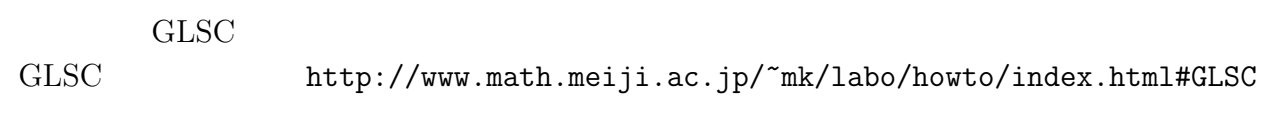

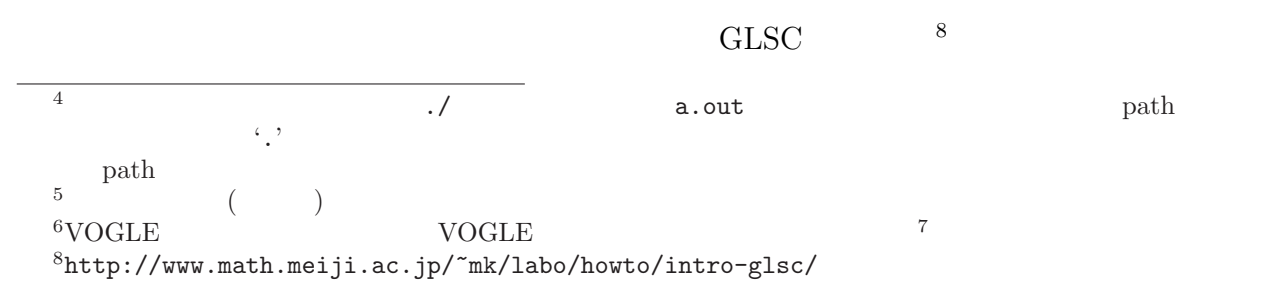

 $7$ 

http://www.math.meiji.ac.jp/~mk/soyri2-1995/

•  $3$  (2) •  $6,7,8$ 1.  $1$ さしています。  $f(x) =$  $\overline{a}$  $\sqrt{ }$  $\mathcal{L}$  $x \sin$ 1  $\boldsymbol{x}$  $(x \neq 0)$ 0  $(x = 0)$  $($  $2.$ (  $r = \theta \ (\theta \ge 0)$ )  $3.$  $x'(t) = x(t), \quad x(0) = 1$ 4. 常微分方程式の初期値問題  $x''(t) + px'(t) + qx(t) = 0, \quad x(0) = A, \quad x'(0) = B \quad (p, q, A, B)$ 

$$
(\qquad \ \ t, \qquad \ \ x \qquad \quad \ )
$$

 $5.$ 

$$
x'(t) = ax(t) + by(t)
$$
  
\n
$$
y'(t) = cx(t) + dy(t)
$$
  
\n
$$
x(0) = x_0, \quad y(0) = y_0
$$
  
\n
$$
(t \quad (x(t), y(t))
$$
 )